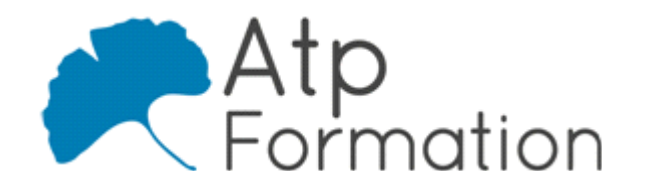

#### **Plan de cours N° : 940**

**Durée : 3 jours (21h)**

### **PARTICIPANTS / PRE-REQUIS**

Administrateurs et personnes amenés à travailler en environnement Unix/Linux. Avoir de bonnes connaissances générales en informatique.

### **OBJECTIFS PEDAGOGIQUES**

Connaître les principes de fonctionnement du système Unix/Linux.

### **MOYENS PEDAGOGIQUES**

Réflexion de groupe et apports théoriques du formateur

Travail d'échange avec les participants sous forme de réunion-discussion

Utilisation de cas concrets issus de l'expérience professionnelle

Validation des acquis par des exercices de synthèse

Alternance entre apports théoriques et exercices pratiques (en moyenne 30 et 70%)

Remise d'un support de cours.

Assistance post-formation d'une durée de 1 an sur le contenu de la formation via notre adresse mail dédiée formateurs@atpformation.com

### **MOYENS PERMETTANT LE SUIVI DE L'EXECUTION ET DES RESULTATS**

Feuille de présence signée en demi-journée,

Evaluation des acquis tout au long de la formation,

Questionnaire de satisfaction,

Attestation de stage à chaque apprenant,

Positionnement préalable oral ou écrit,

Evaluation formative tout au long de la formation,

Evaluation sommative faite par le formateur ou à l'aide des certifications disponibles.

### **MOYENS TECHNIQUES EN PRESENTIEL**

Accueil des stagiaires dans une salle dédiée à la formation, équipée d'ordinateurs, d'un vidéo projecteur d'un tableau blanc.

### **MOYENS TECHNIQUES DES CLASSES A DISTANCE**

A l'aide d'un logiciel comme Teams, Zoom etc... un micro et éventuellement une caméra pour l'apprenant, suivez une formation en temps réel et entièrement à distance. Lors de la classe en ligne, les apprenants interagissent et communiquent entre eux et avec le formateur.

Les formations en distanciel sont organisées en Inter-Entreprise comme en Intra-Entreprise. L'accès à l'environnement d'apprentissage (support de cours, labs) ainsi qu'aux preuves de suivi et d'assiduité (émargement, évaluation) est assuré. Les participants recevront une convocation avec lien de connexion

Pour toute question avant et pendant le parcours, une assistance technique et pédagogique est à disposition par mail et par téléphone auprès de notre équipe par téléphone au 04.76.41.14.20 ou par mail à contact@atp-formation.com

### **ORGANISATION**

Les cours ont lieu de 9h00-12h30 13h30-17h00.

## **PROFIL FORMATEUR**

Nos formateurs sont des experts dans leurs domaines d'intervention

Leur expérience de terrain et leurs qualités pédagogiques constituent un gage de qualité.

### **ACCESSIBILITE**

Les personnes atteintes de handicap souhaitant suivre cette formation sont invitées à nous contacter directement, afin d'étudier ensemble les possibilités de suivre la formation.

### **MISE A JOUR**

01/01/2021

31. av. du Granier 38240 Meylan<br>Tél. 04 76 41 14 20 Fax 04 76 41 38 45

SARL au capital de 120 000€ - 390 032 050 RCS GRENOBLE SIRET 390 032 050 00010 - APE 8559A - TVA Intracom. FR03390032050

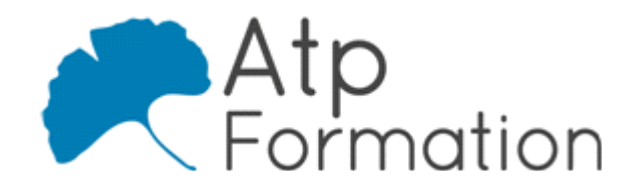

# **LINUX - UNIX Introduction**

**Plan de cours N° : 940 Durée : 3 jours (21h)**

# **Introduction**

- **Présentation de Linux et Unix**
- Définitions de base, version de noyau, distributions
- l Méthodes pour obtenir de l'information
- Rappel rapide sur l'organisation d'un système
- Arrêt/relance du système shutdown, halt, reboot, sync
- Commandes de base
- Aide en ligne

# **Interface graphique**

- Présentation : startx
- Lancement d'applications, modification des menus, mini-l applications d'interfaces
- **· Présentation de Gnome, KDE, WindowMaker, XFCE**
- Travaux pratiques Configuration de l'interface graphique, lancement d'applications, modification des menus

# **Connexion**

- **Principe de la connexion/déconnexion**
- Les commandes en arrière-plan
- l Les redirections
	- Entrée standard / Sortie standard
- Travaux pratiques Lancement de commande en arrière-plan, mise en oeuvre des "pipes"

## **Les fichiers**

- **Organisation des données sur un serveur Unix**
- Structure des disques
- Le système de fichiers
- Les types de fichiers
- Chemin d'accès et nom de fichier
- Manipulations de fichiers et de répertoires
- l Recherche de fichiers : la commande find

## **Les filtres**

- Le mécanisme des tubes
- Exemples de commandes filtre
- **Grep et expressions régulières**

# **La sécurité**

- Le fichier des utilisateurs et le fichier des groupes
- Le mode d'un fichier
- Modification des permissions

## **Les processus**

- **·** Gestion de la mémoire et des processus
- Caractéristiques d'un processus
- **Processus en arrière-plan**
- Les travaux batch

# **Commandes shell standard**

- **Commandes classiques** Aide en ligne avec man
- L'arborescence
	- pwd, cd, mkdir; rmdir, ls, du, file
- Manipulations de fichiers
	- cp, rm, mv, find, grep, ln, cat, more…
- **·** Gestion des processus ps, kill, date, who
- Commandes d'environnement tty, id, passwd, lpr, env
- Travaux pratiques Mise en oeuvre des commandes étudiées Ajout de logiciels Utilisation de périphériques : lsmod, insmod, lspci Impression : lpr, configuration Montage de cdrom : mount, umount Configuration de /etc/fstab

# **Applications**

- **Présentation des applications courantes** bureautique, dessins, utilisateur WEB, réseau
- **Présentation des applications serveurs**

31. av. du Granier | 38240 Meylan<br>| Tél. 04 76 41 14 20 Fax 04 76 41 38 45